## AI 챔피언십 경진대회 참가자(팀) 온라인 사업신청 매뉴얼

## < 목 차 >

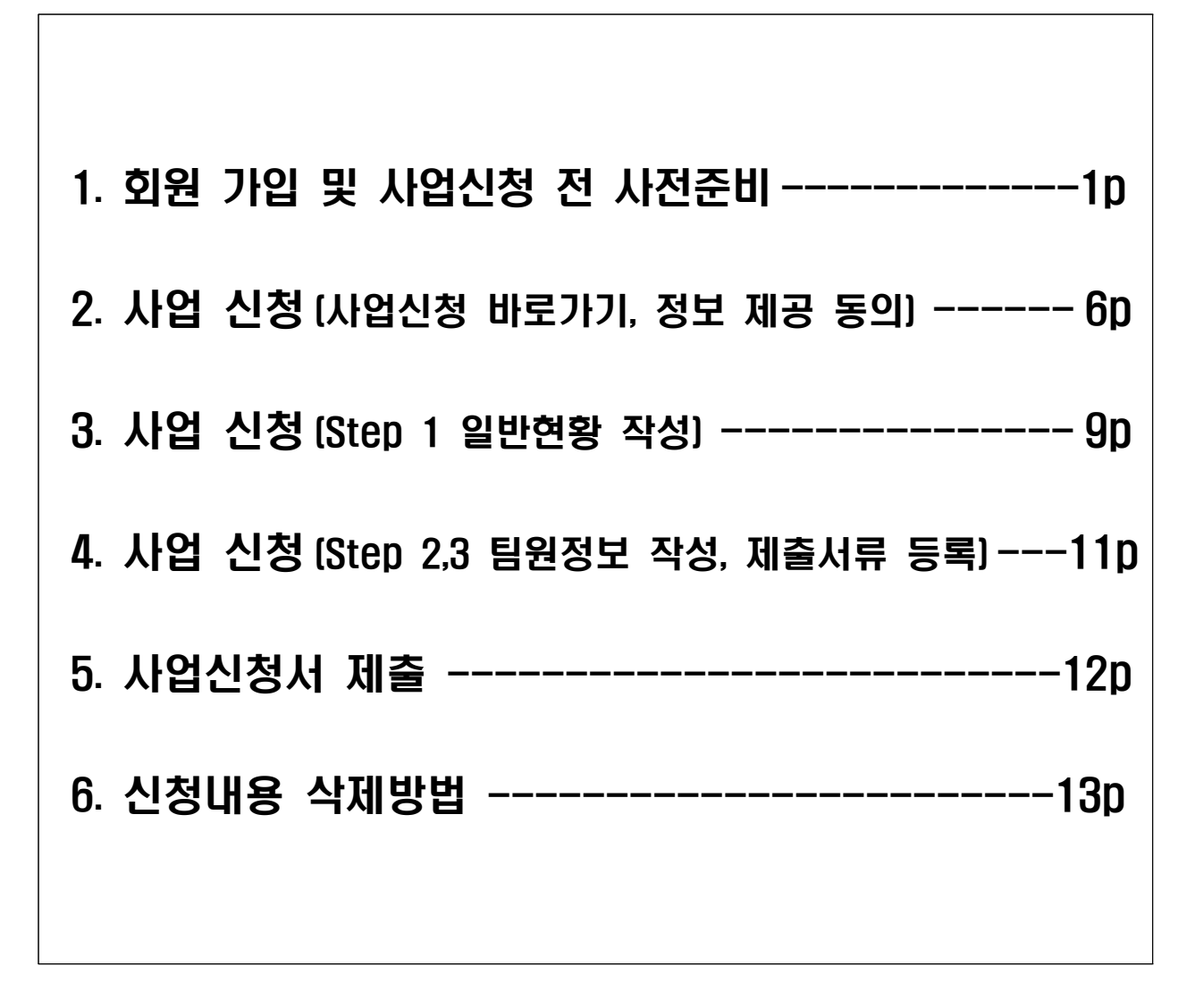

< 문의처 >

접수시스템 서비스 문의 : 국번 없이 1357 (상담하기 연결)

## 1 회원 가입 및 사업신청 전 사전준비

**< 신청 유의 사항 >**

- ① 신청 마감일에는 접속이 원활하지 않을 수 있으므로, **신청 마감일 2일 이전**에 **'K-startup 가입 및 사업신청'**을 **미리 진행**하는 것을 권장
	- \* **17시까지 최종 단계인 '제출완료' 상태가 되어야 하고, 마감시간 이후 접수(수정 및 입력) 불가**
- ② 'SCI평가정보'에 개인실명 등록이 되어 있지 않은 경우 참가신청 및 제출 등 진 행이 되지 않을수 있으므로 사전확인 필요
	- (온라인 등록) http://www.siren24.com/mysiren/customer/sir\_g0201\_01.jsp
	- (전화문의) 1577-1006 (2번 누르고 다시 2번 누르면 상담원 연결)
- ③ 온라인으로만 신청이 가능합니다

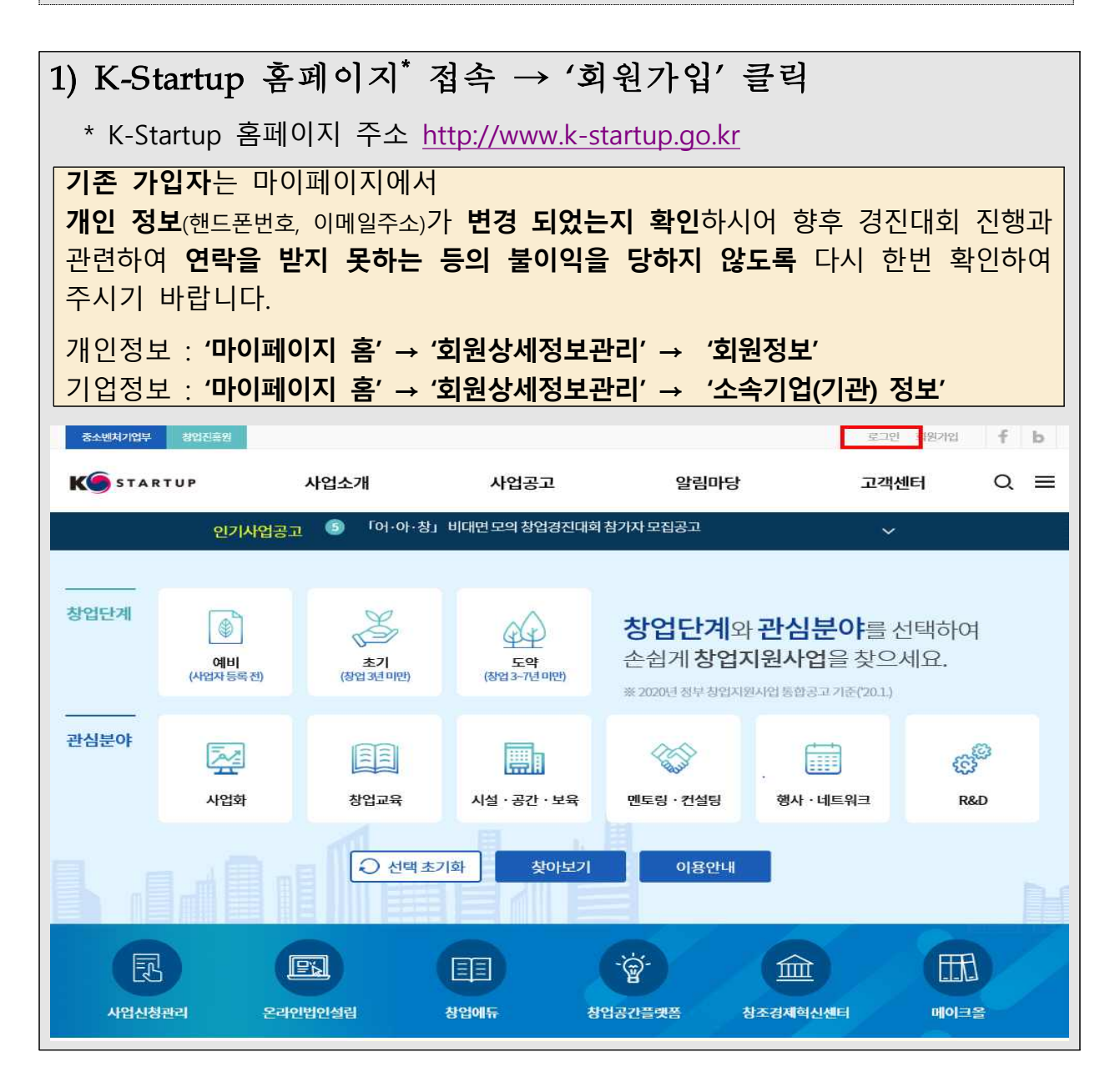

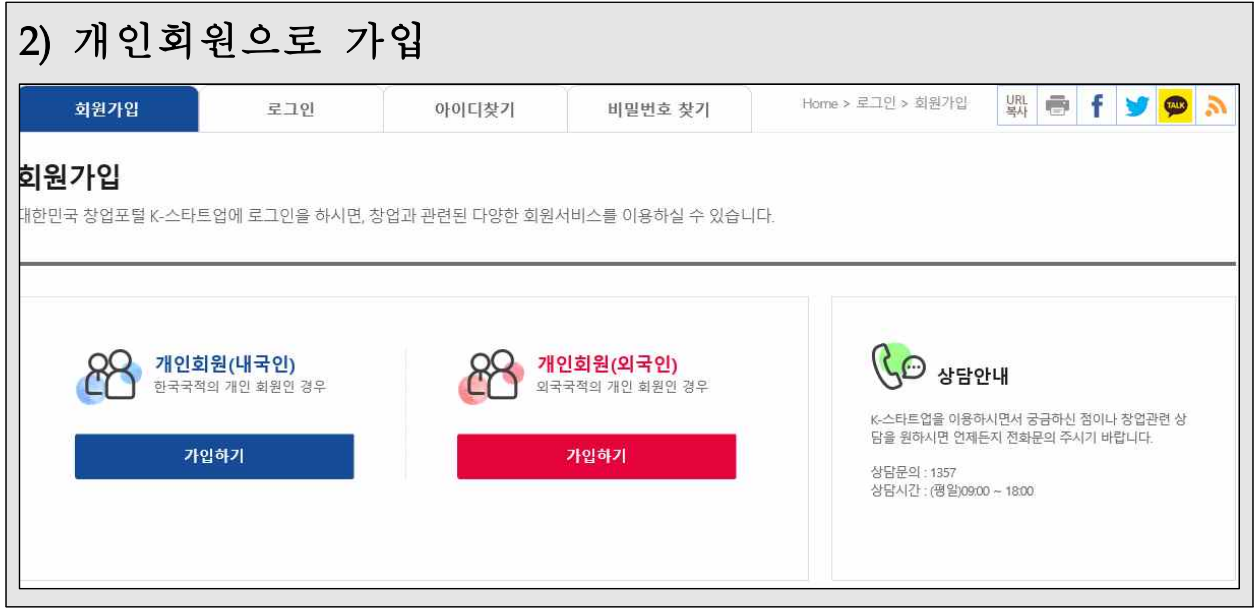

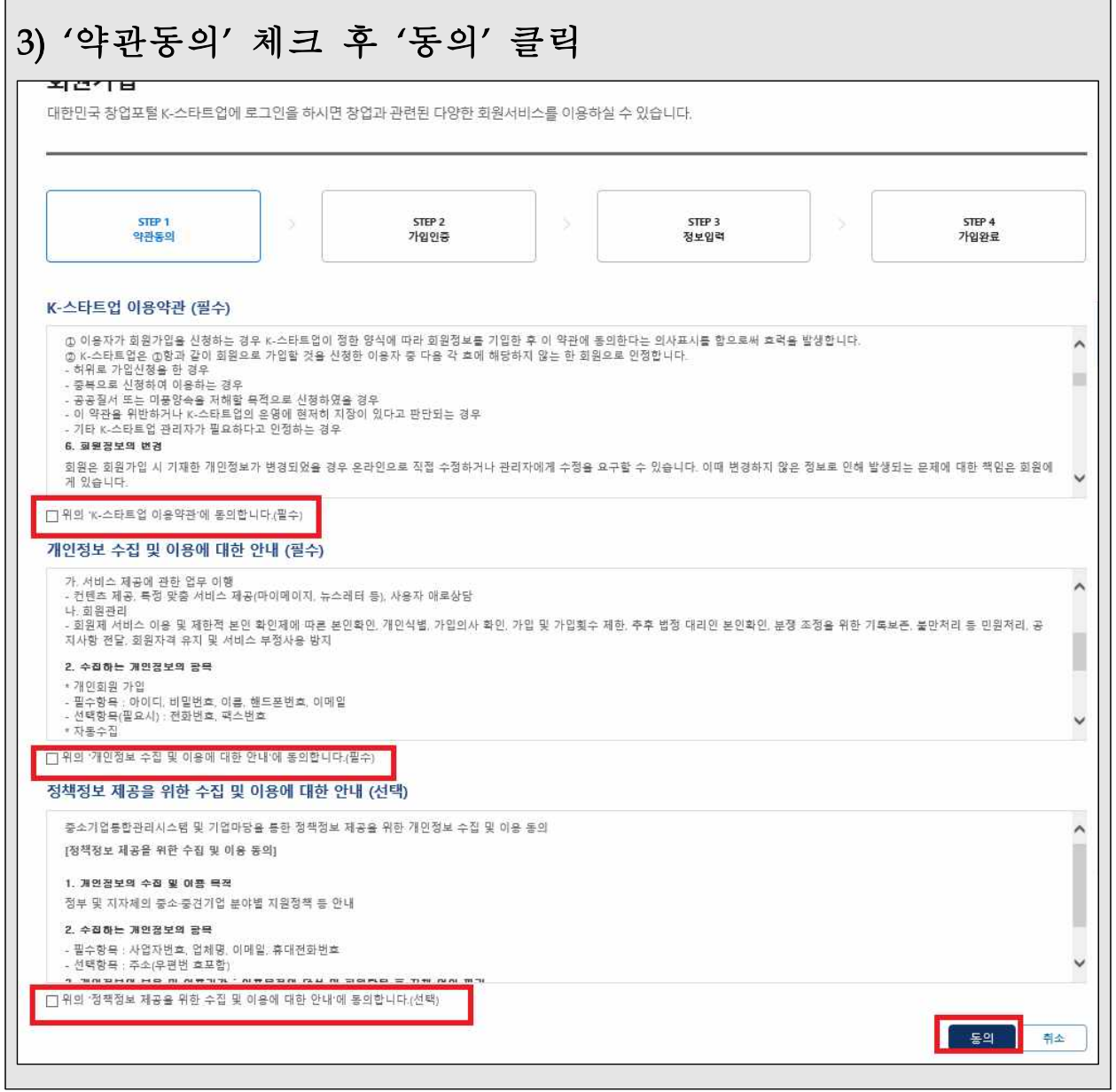

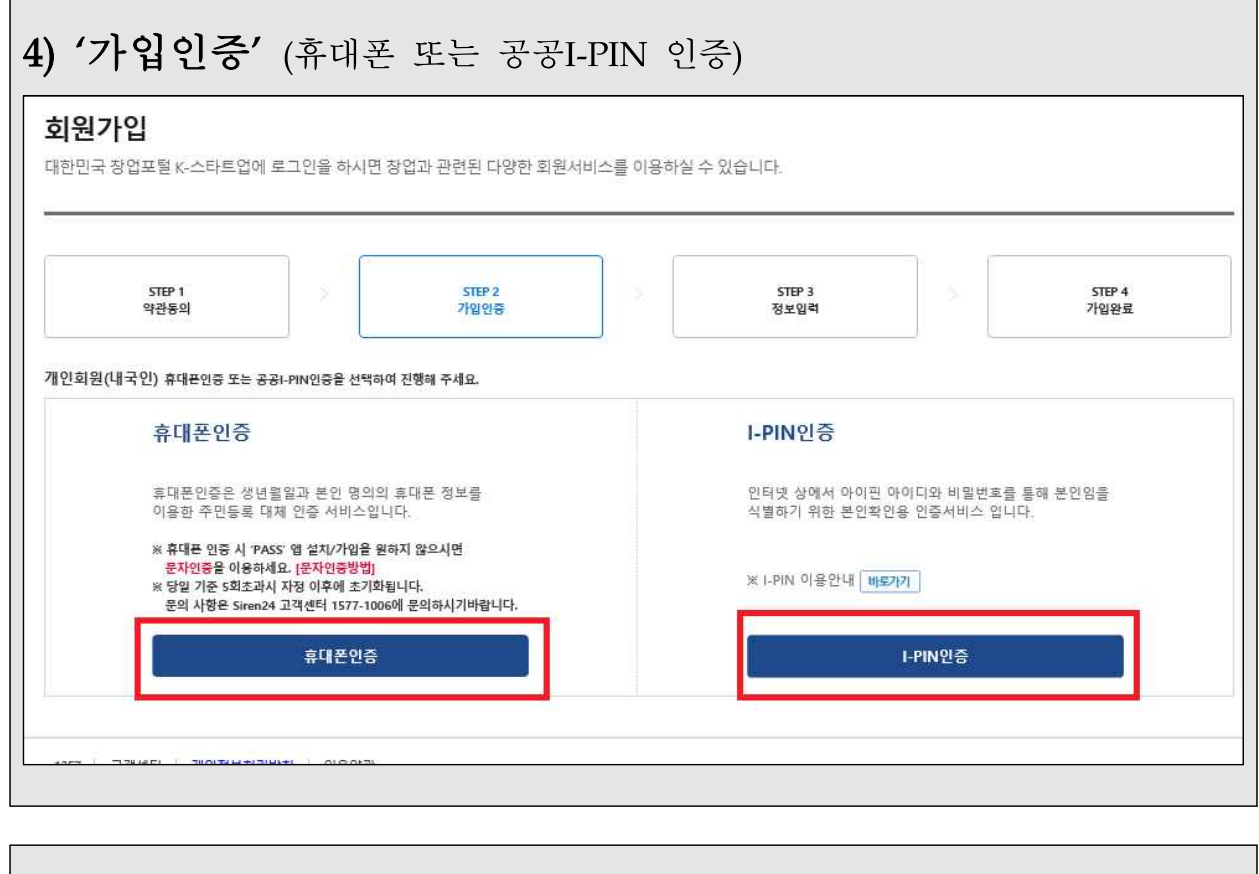

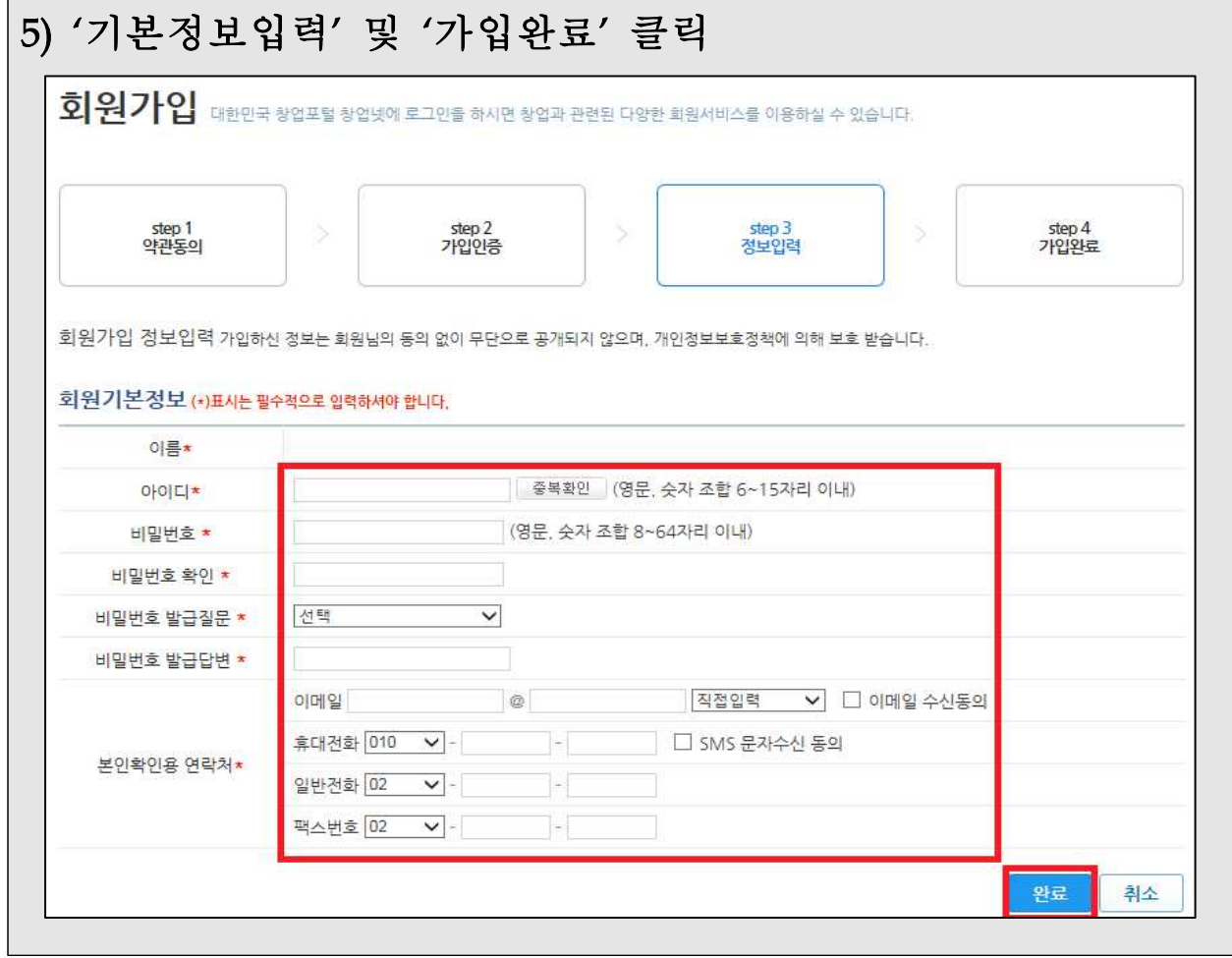

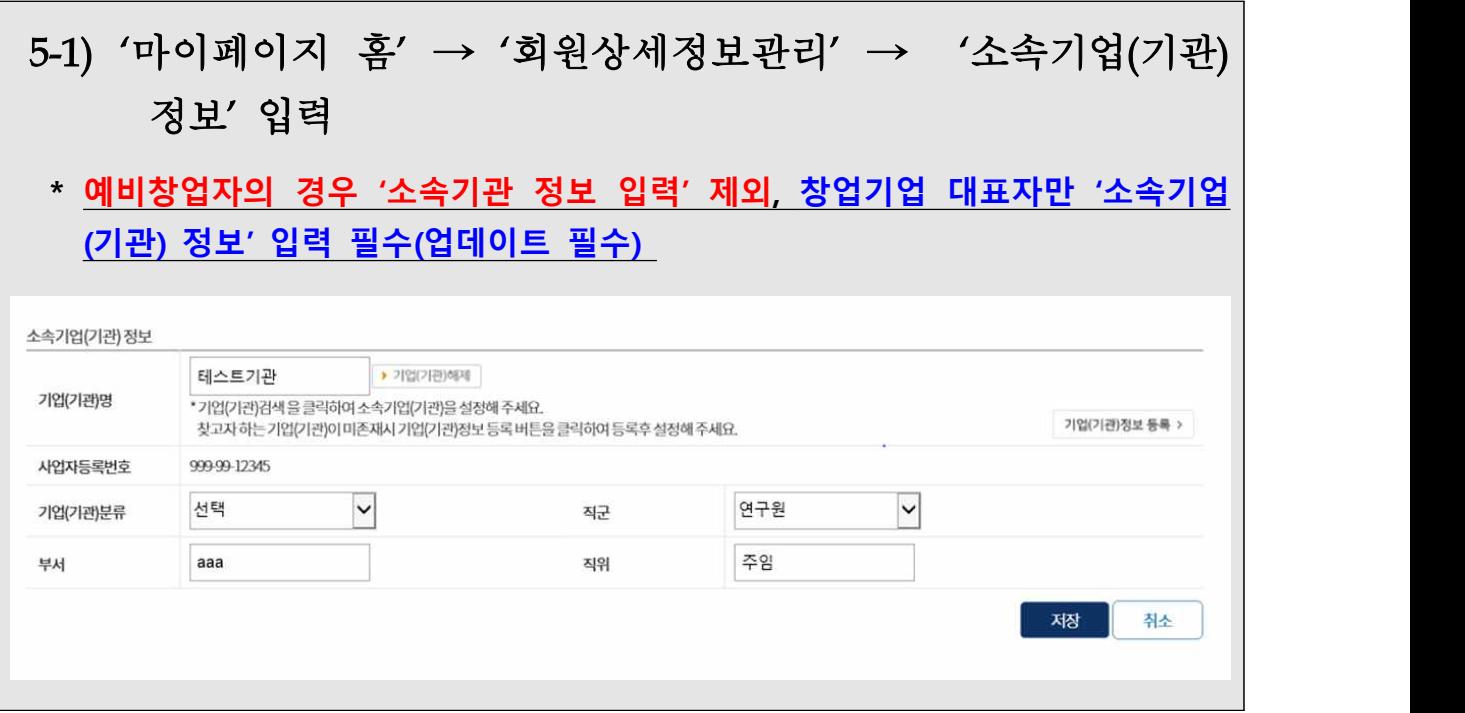

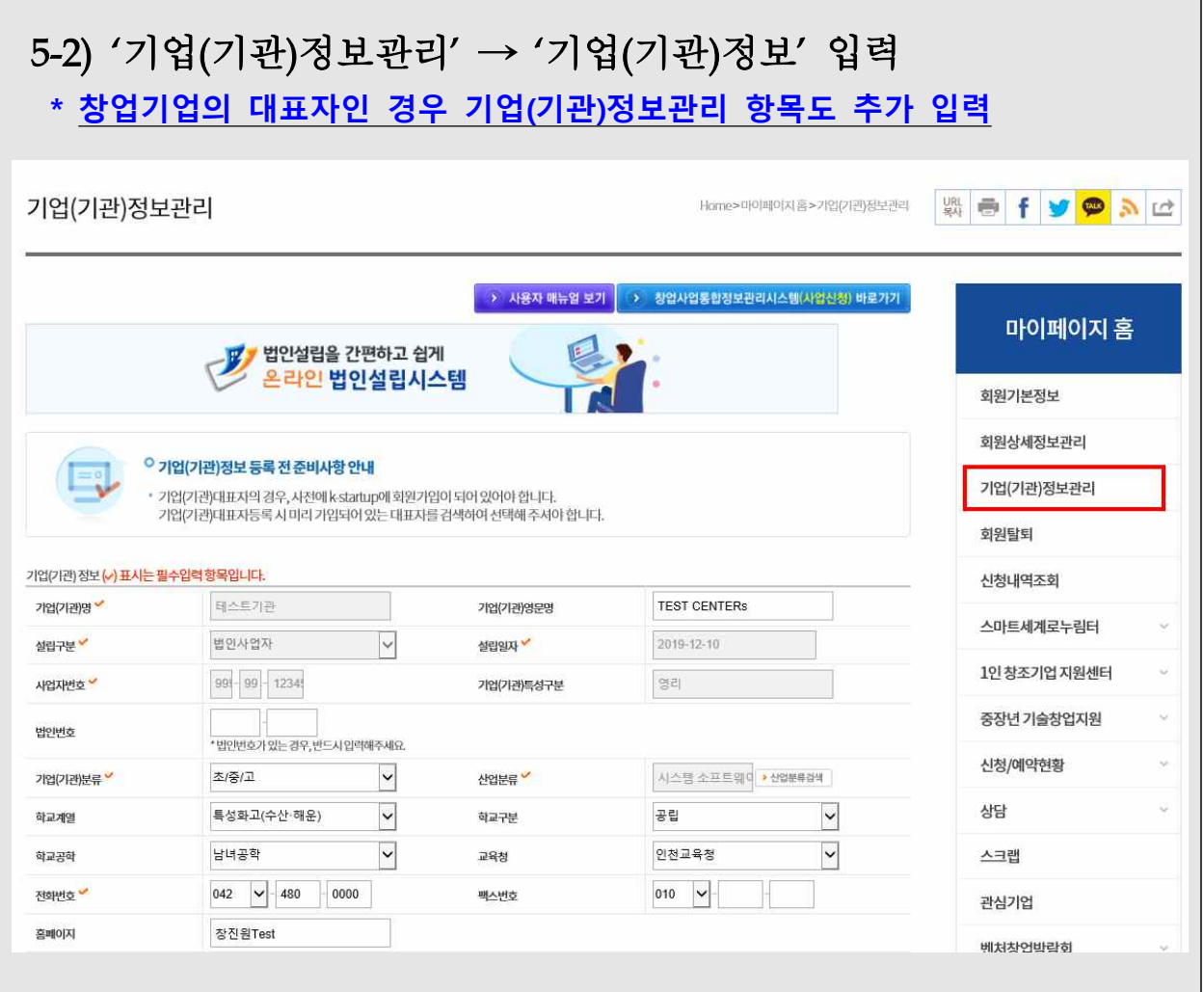

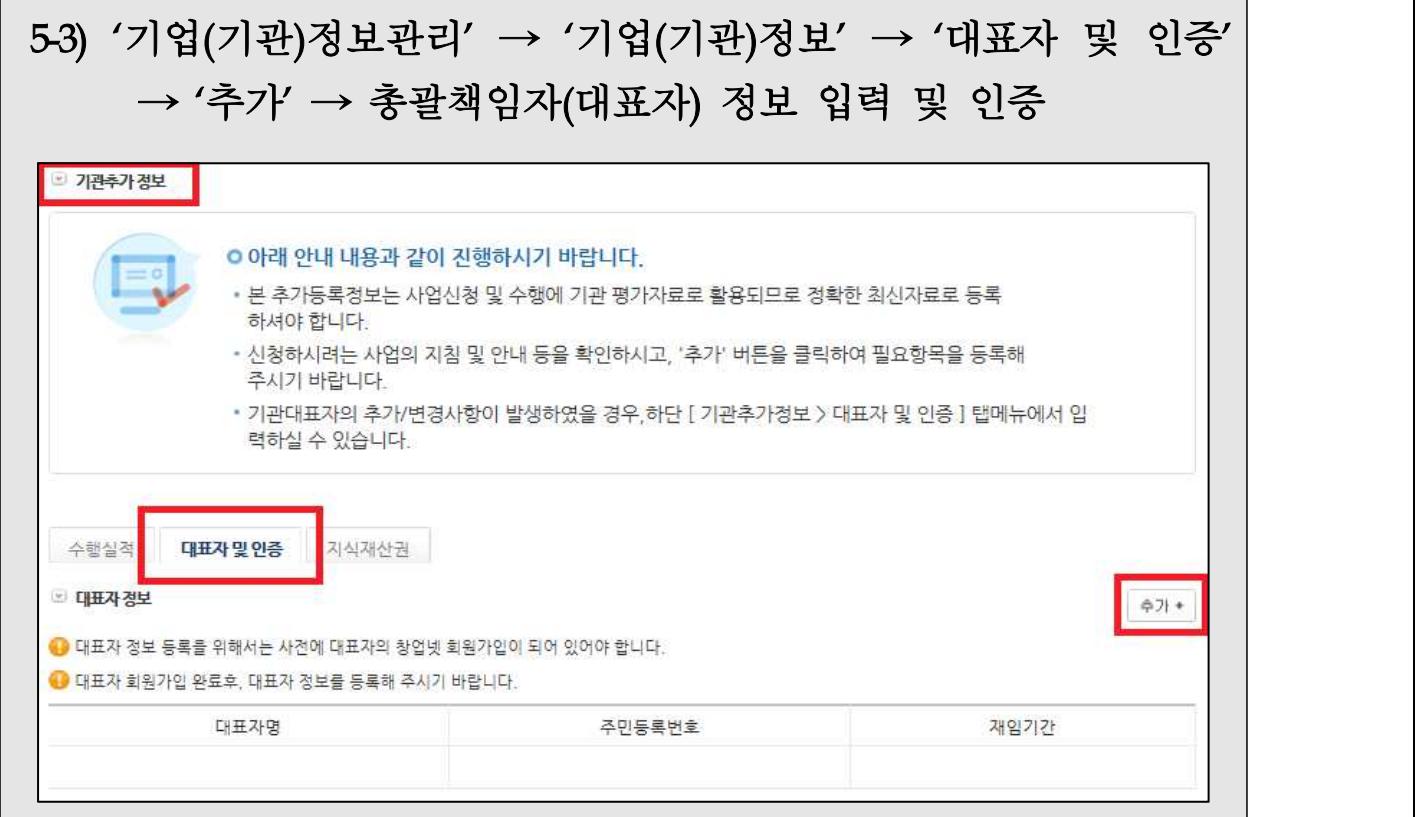

2 시업 신청 (사업신청 바로가기, 정보제공 동의)

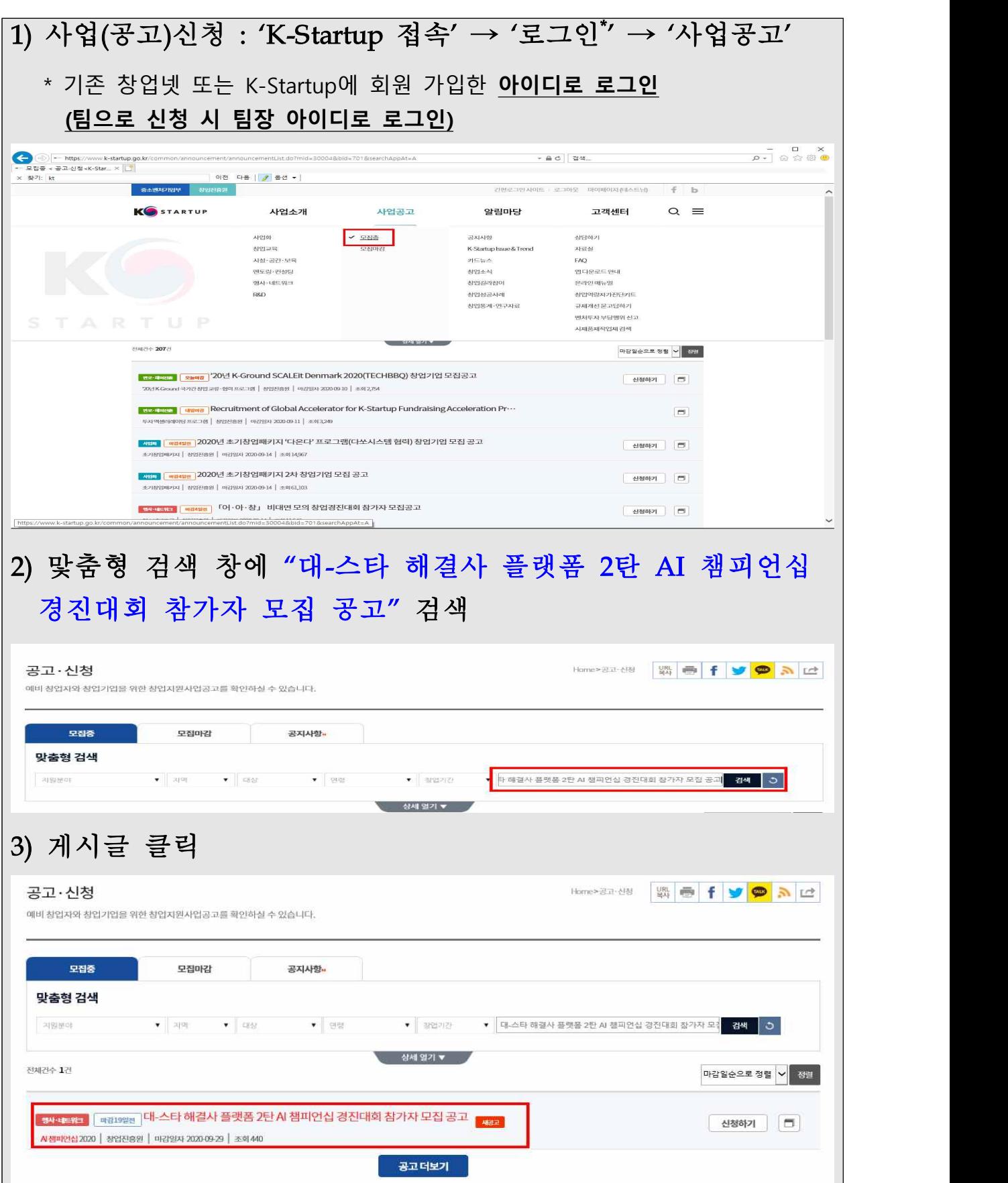

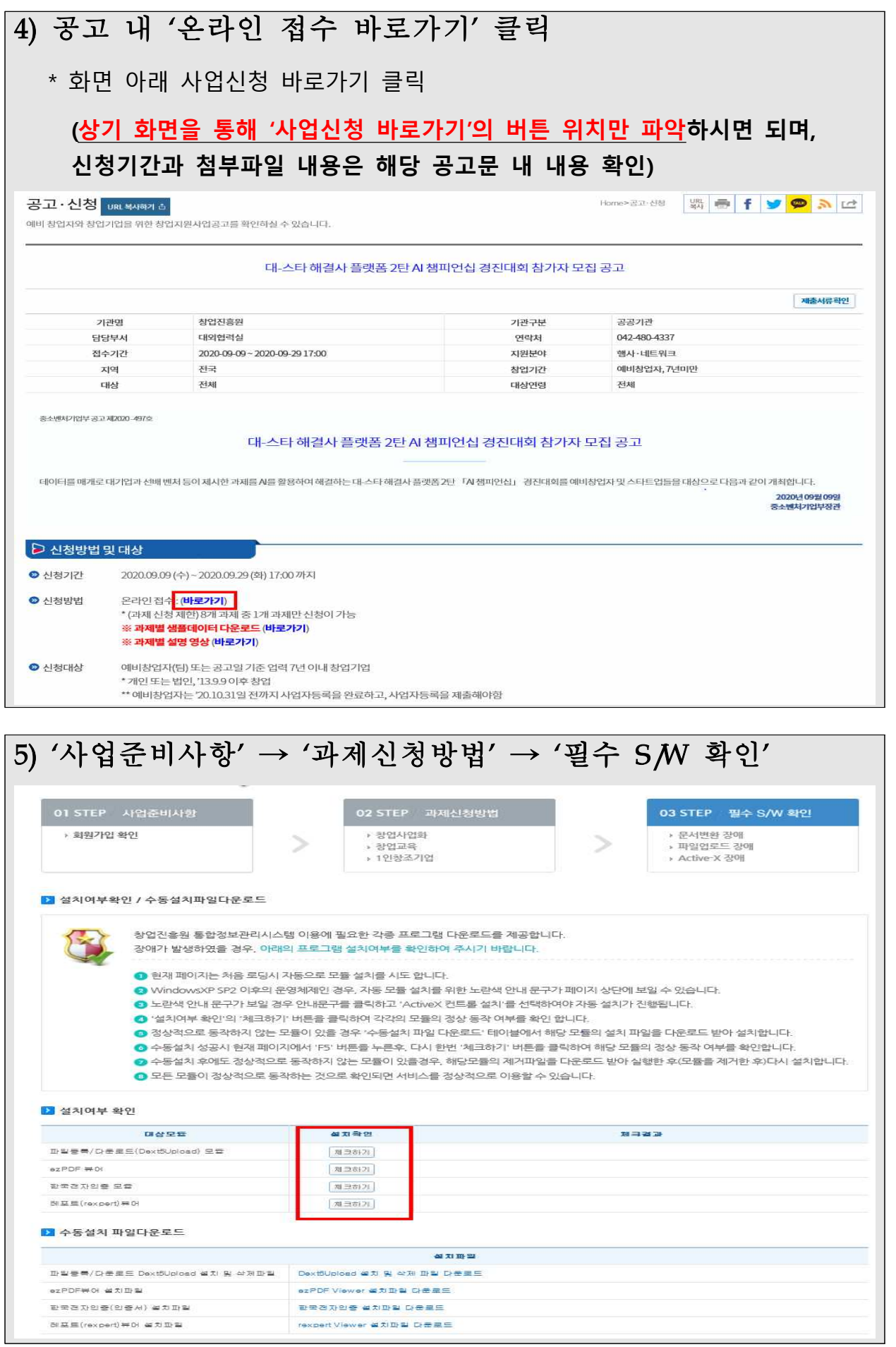

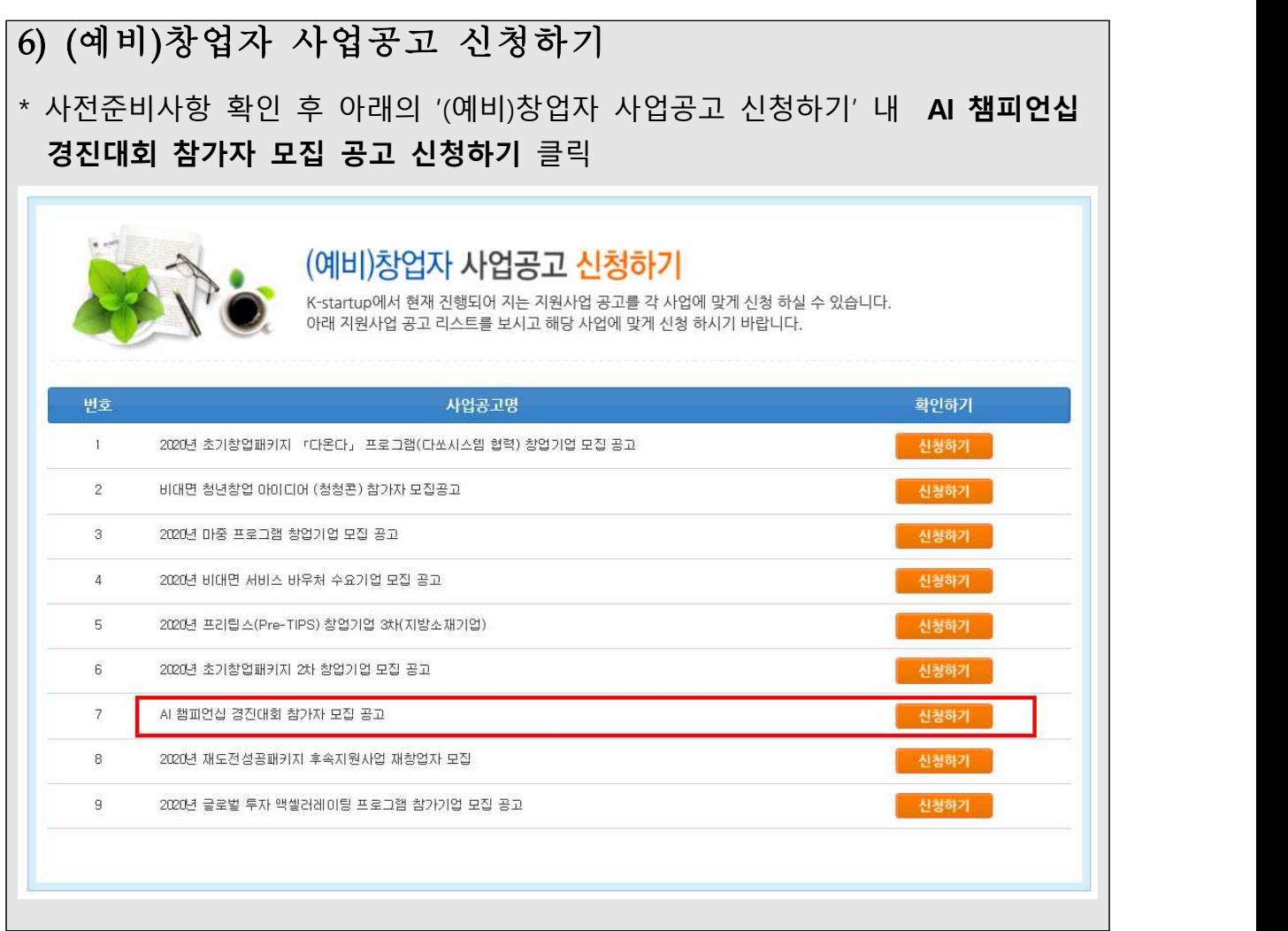

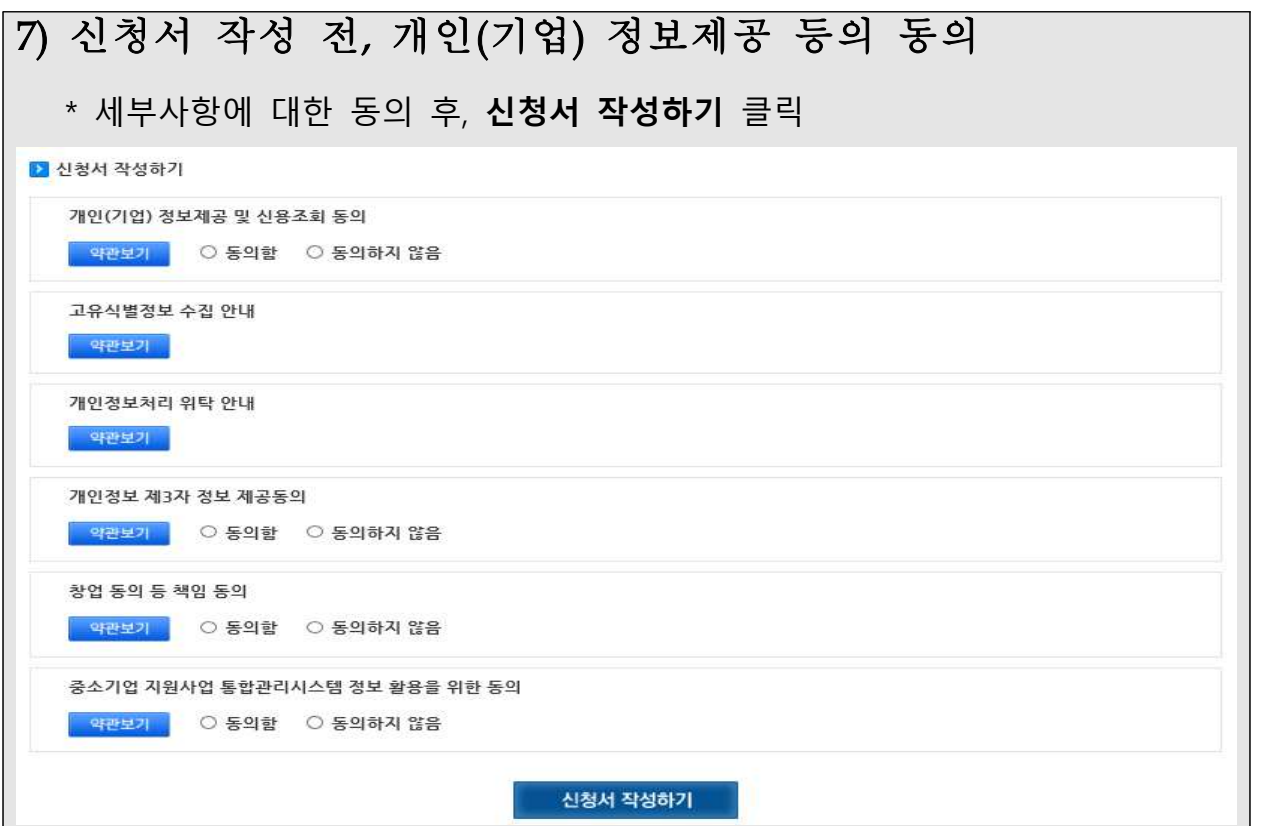

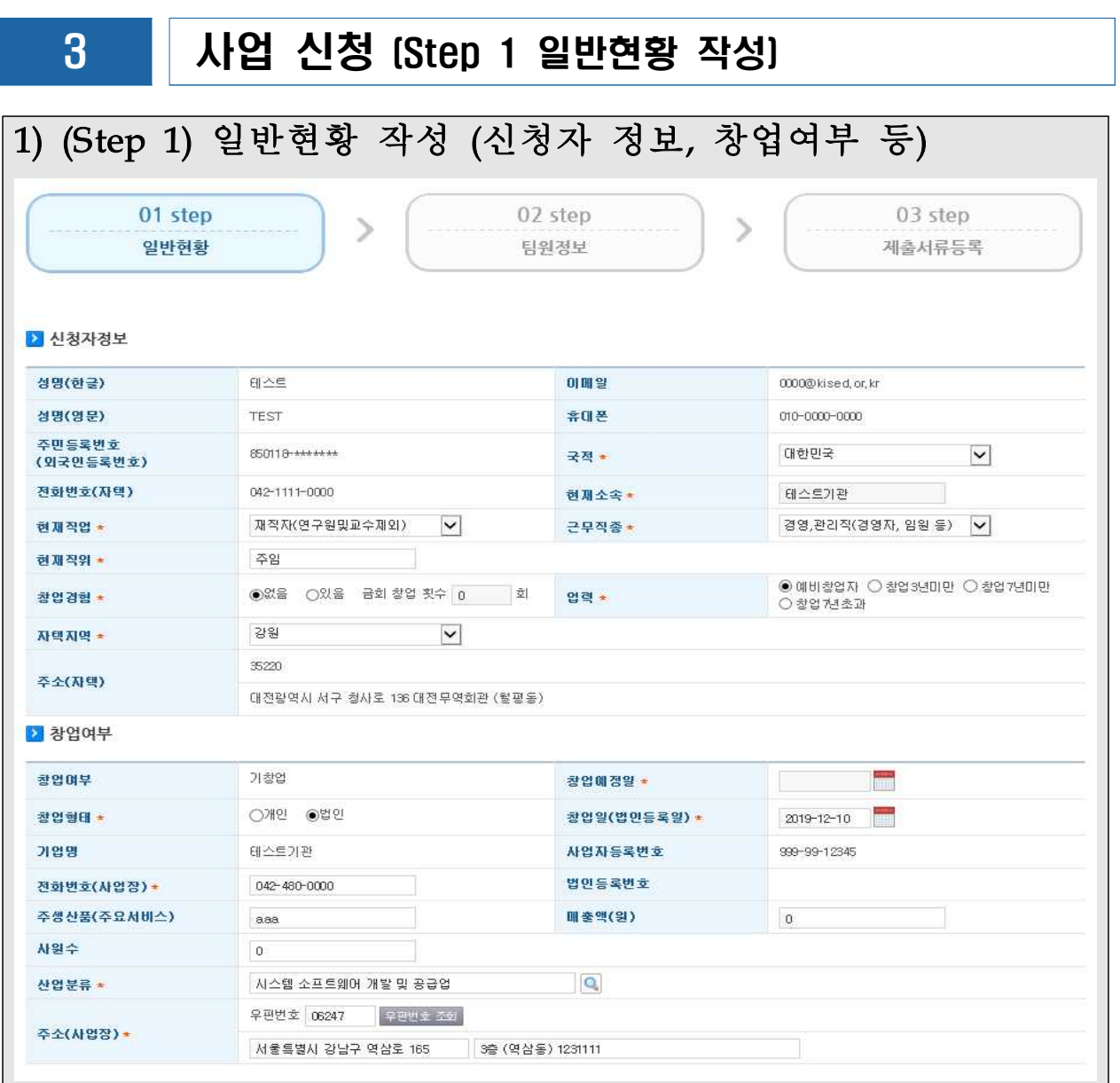

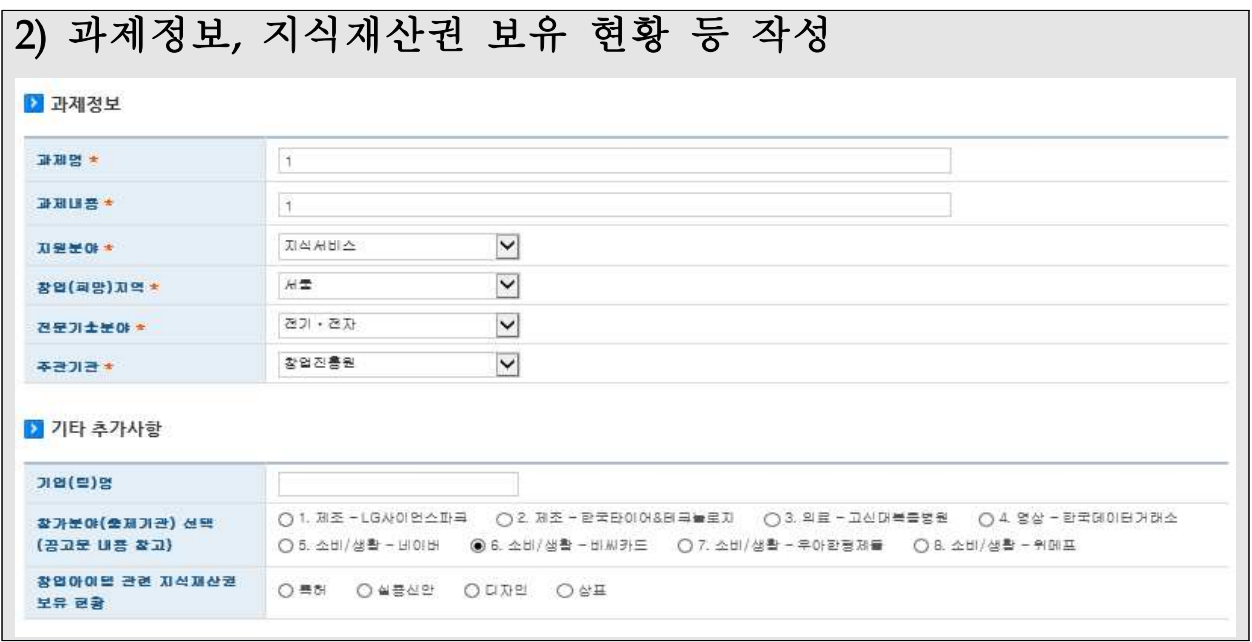

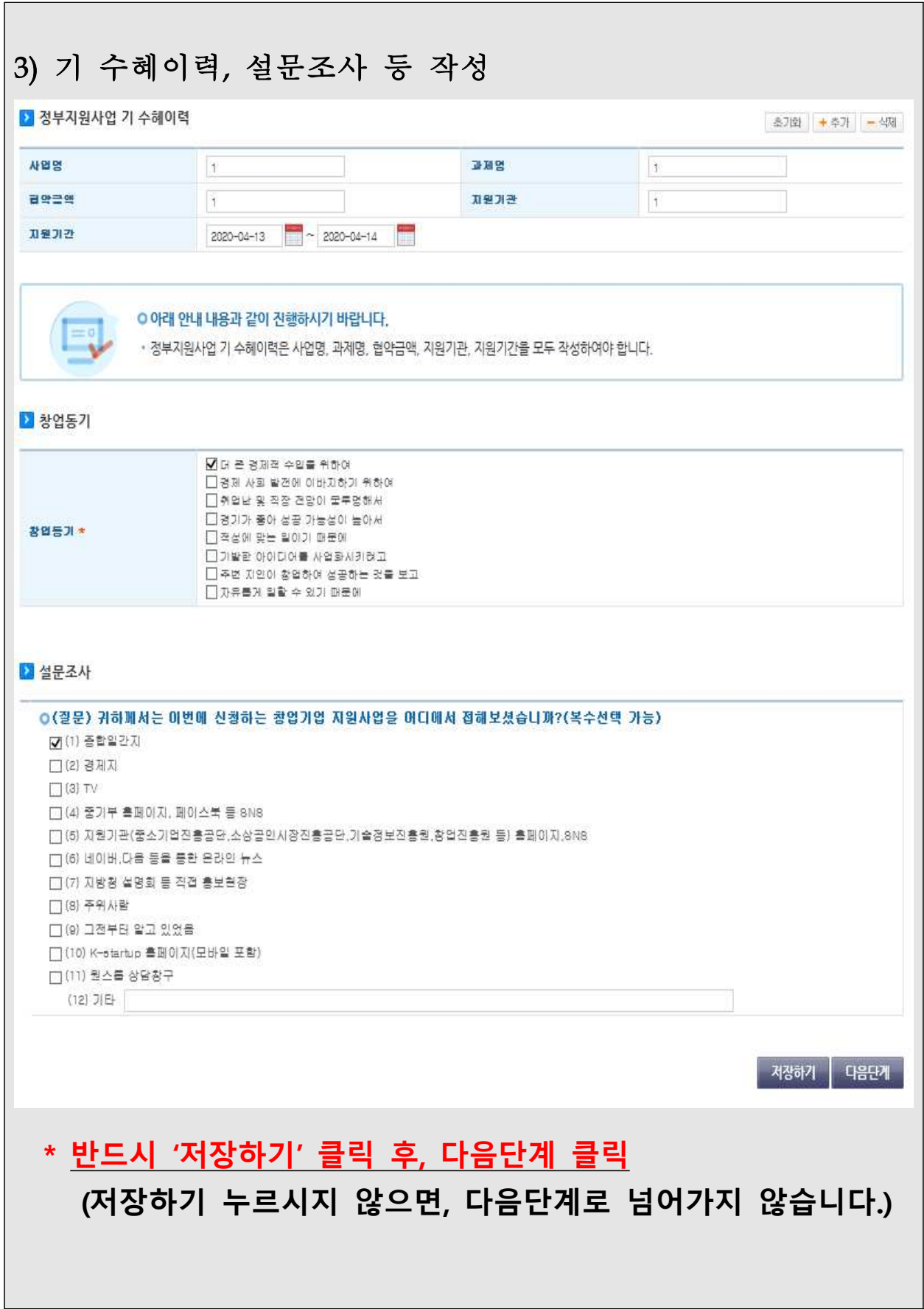

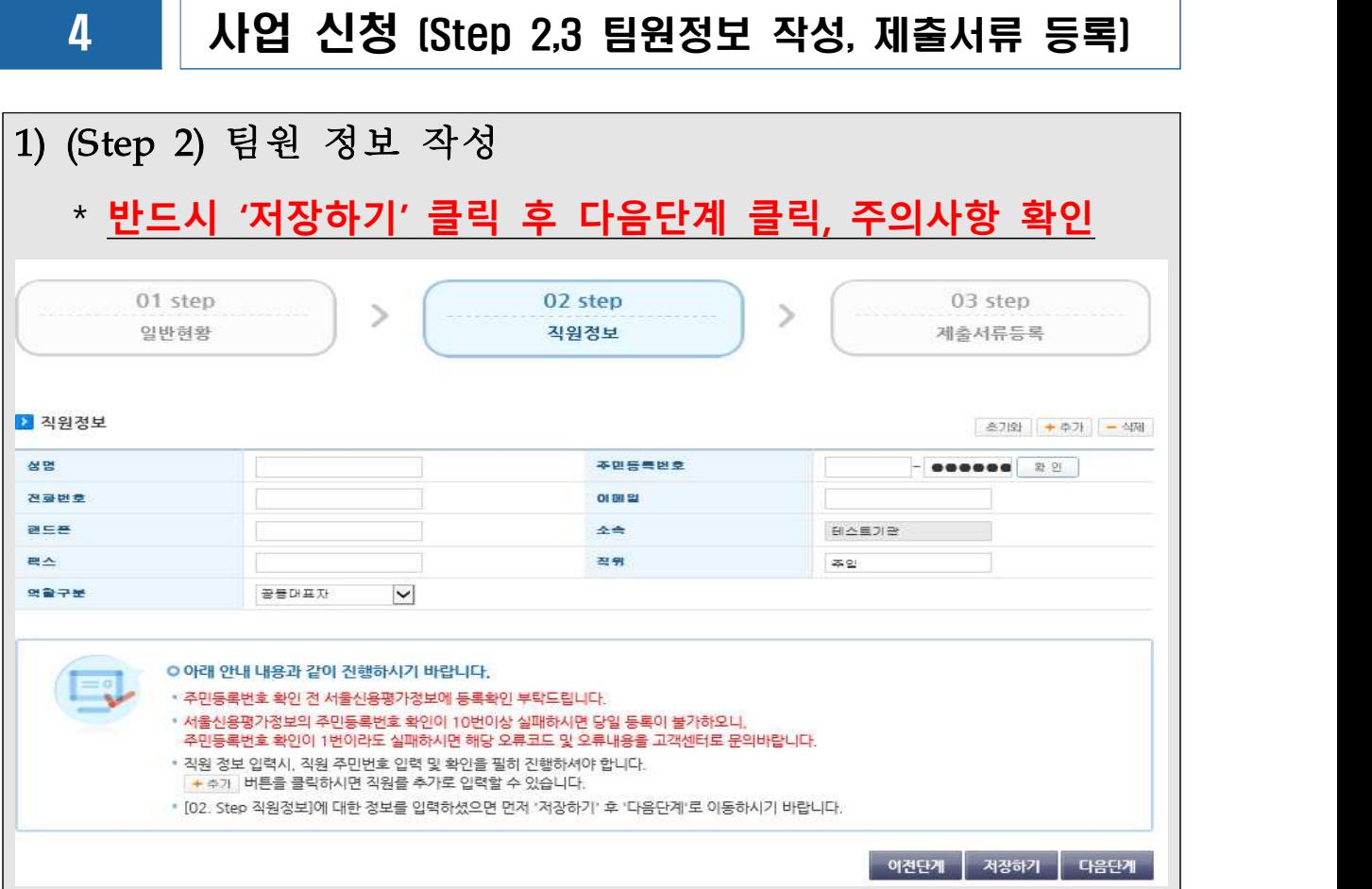

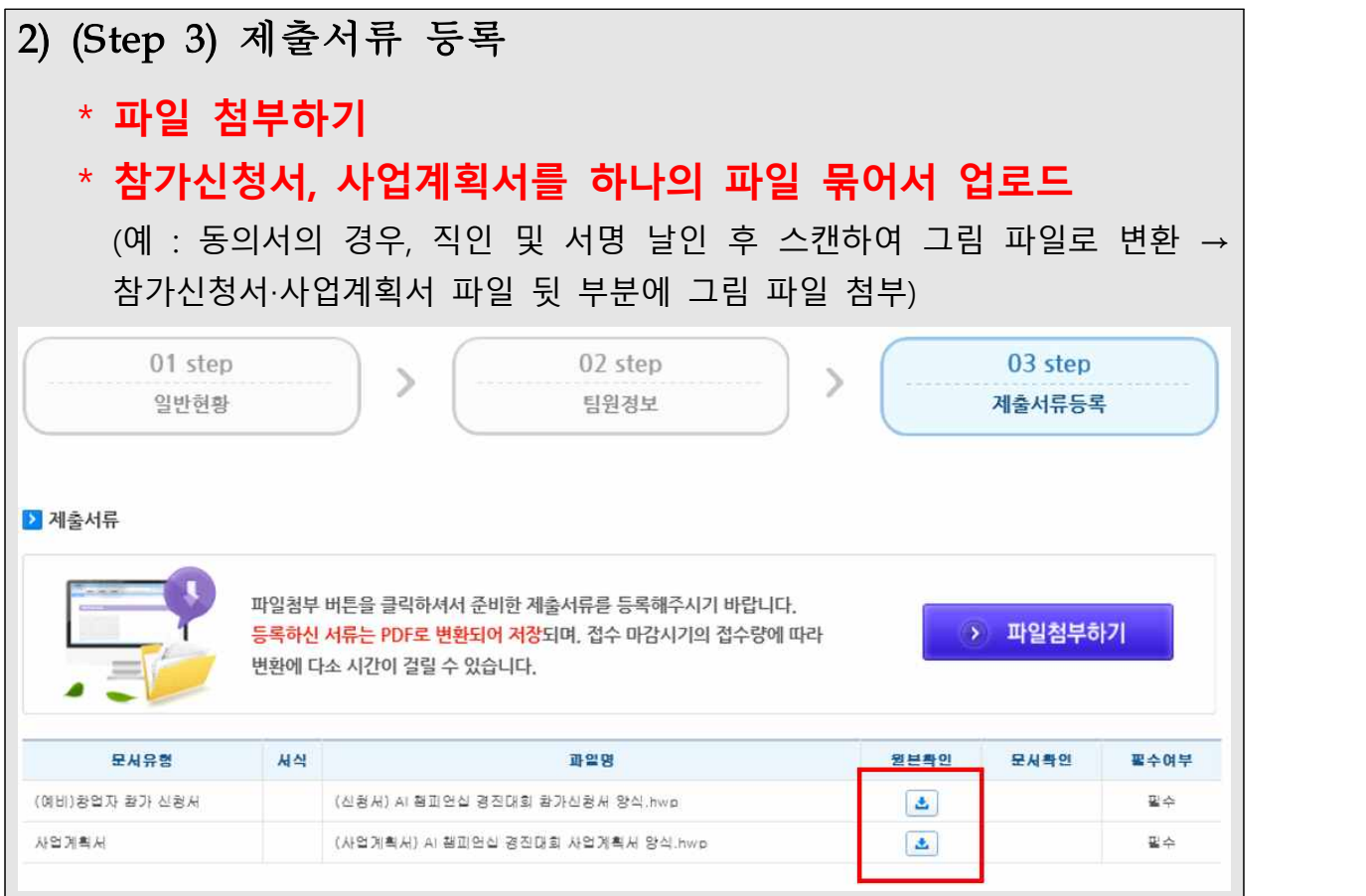

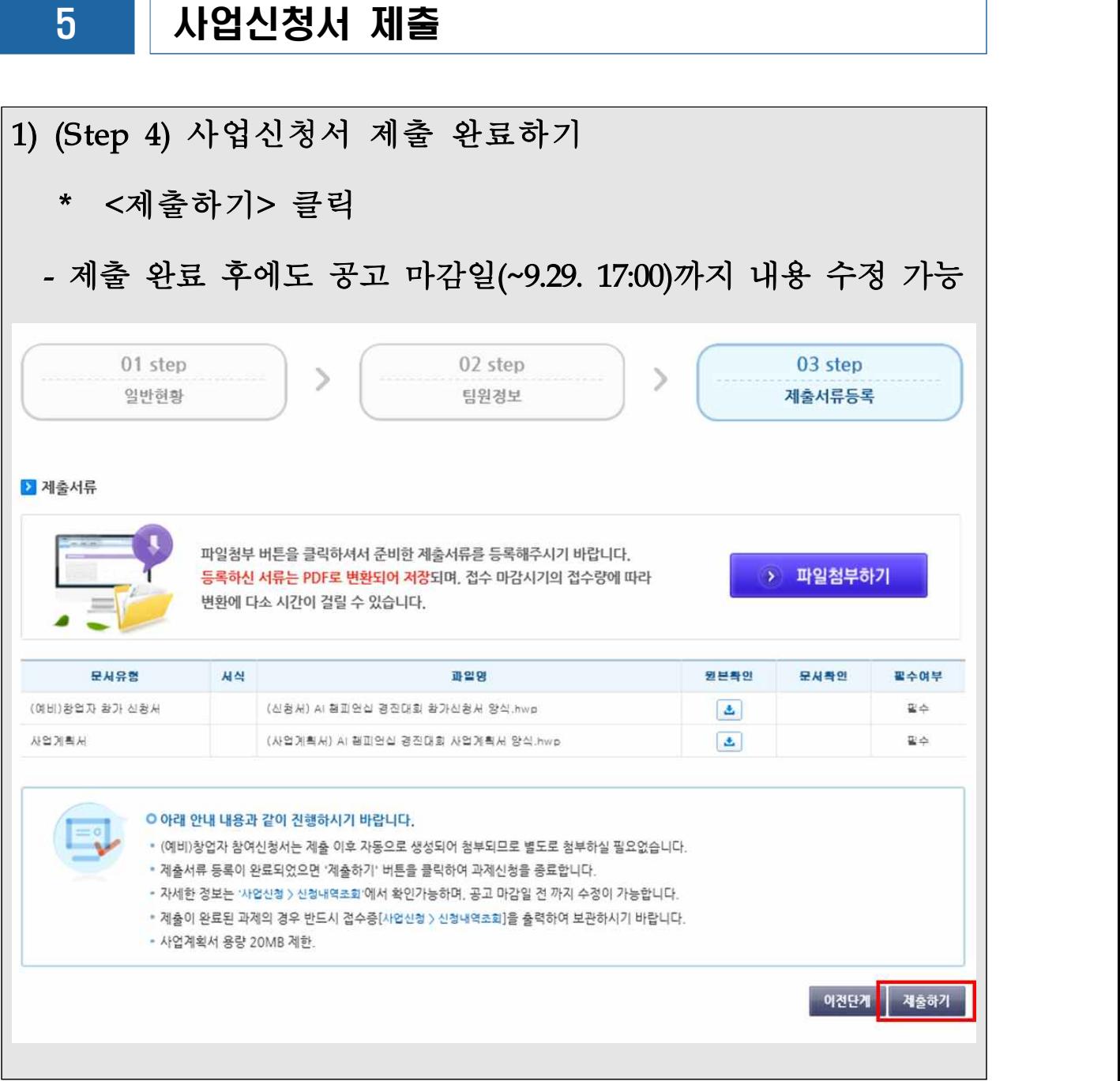

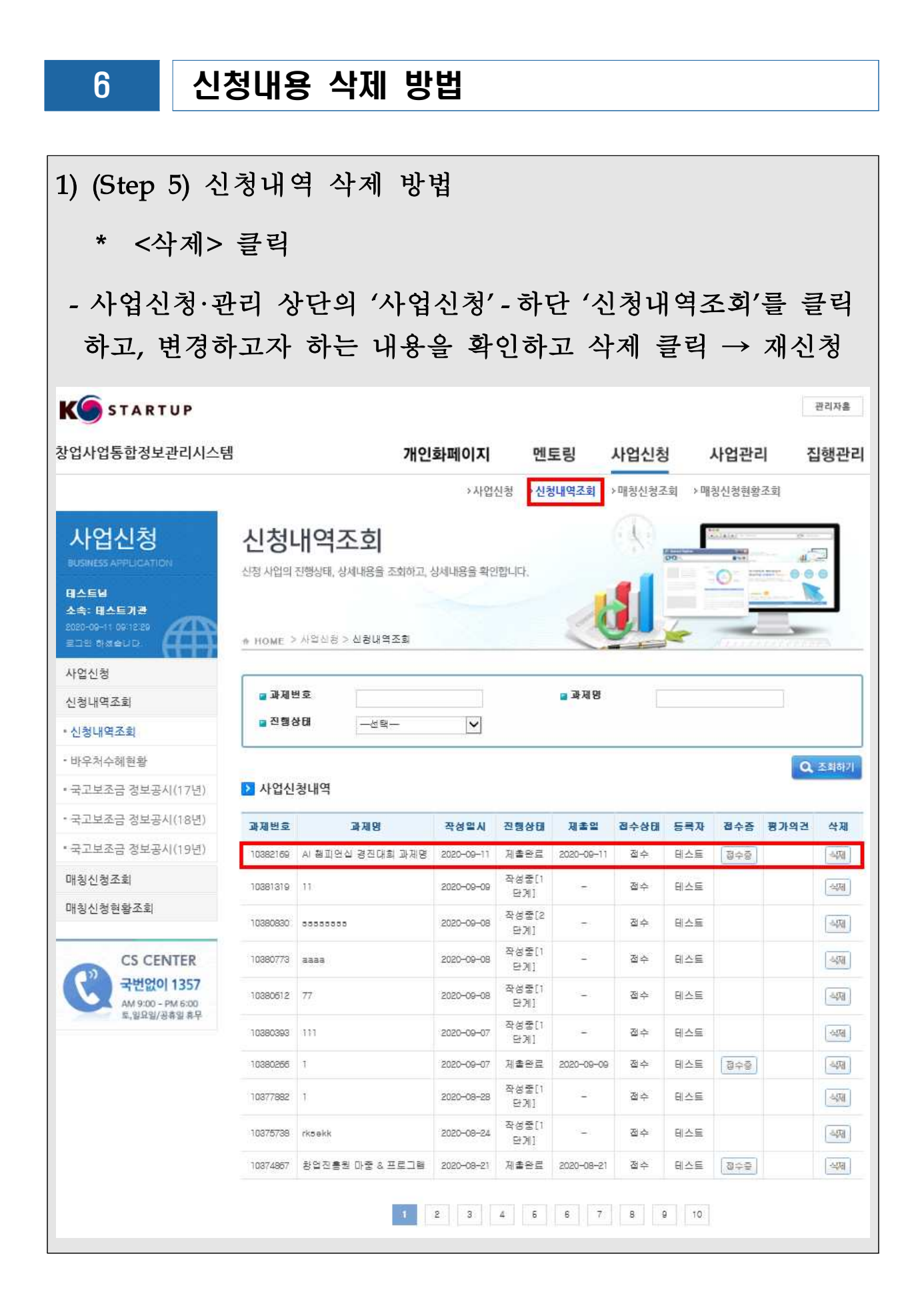